## **QGIS** (2.x - 3.x) **-** Fiche 02a **- Appeler une couche matricielle à continuum de valeurs et lui attribuer un style**

Une **couche matricielle** (ou **raster**) est un assemblage dans lequel chaque pixel porte une information (extensions les plus fréquentes : *tiff, geotiff, asc, grd,* ...). Exemple le plus courant de couche à continuum de valeurs : une carte topographique.

 $^{90}$ 

ġ,

P.

Q

 $\bf{Q}$ 

 $\mathbb{Q}$ 

ີ

Y.

A<sup>E3</sup>

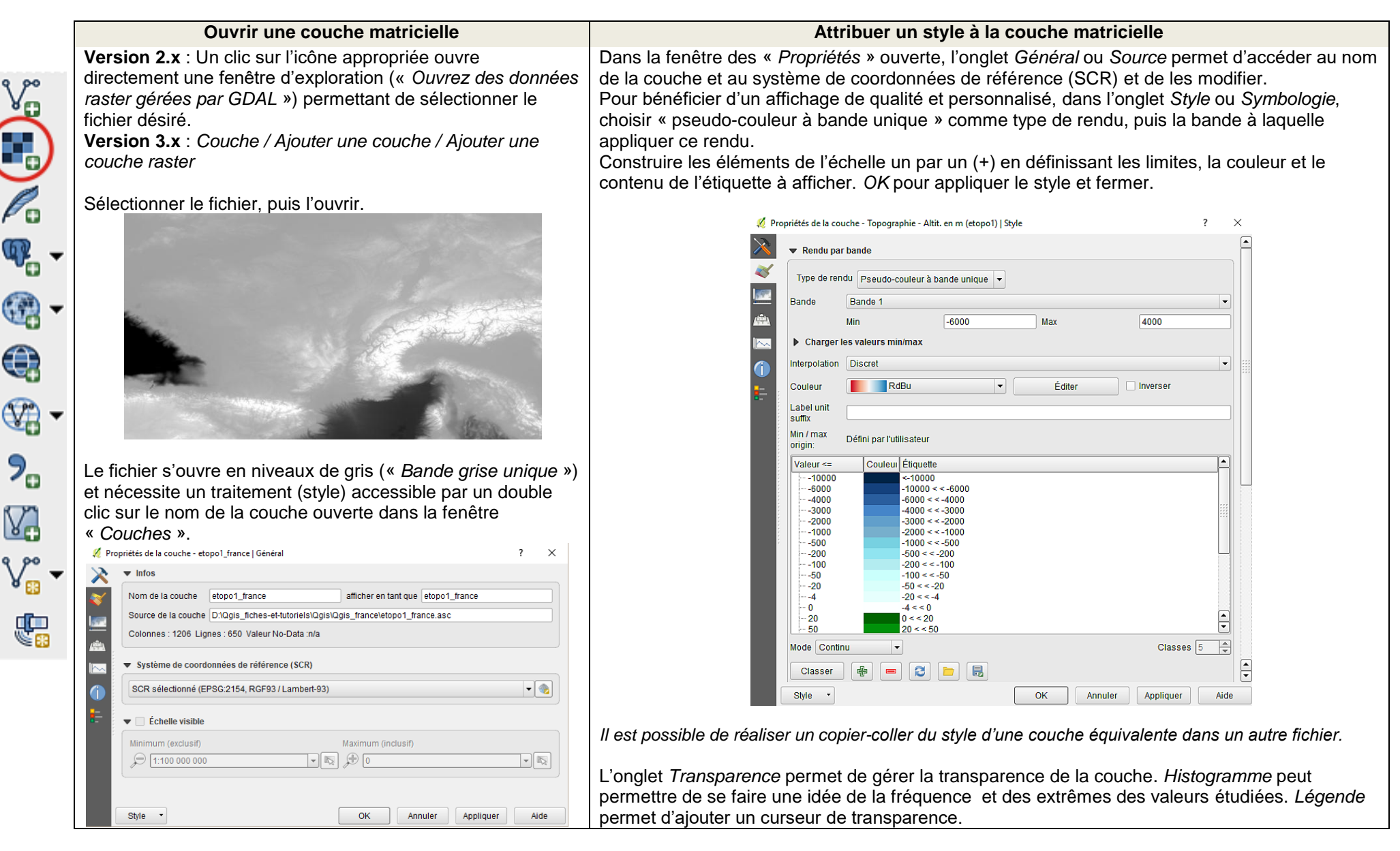